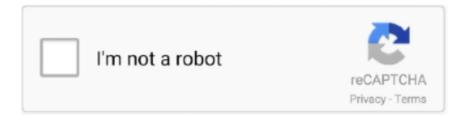

## Continue

1/4

## Animated-graph-maker

The tool for creating interactive content that makes your audience fall in love. Communicate, educate, and attract by bringing your content to life.. A tutorial about creating animated stacked bar charts with D3. The following two libraries are AngularJS-specific. Let's proceed. And it doesn't restrict you to a set .... I tried to make a graph chart of these various sects a while ago, but I couldn't get the Microsoft Excel graph-maker on this computer to work. ... I saw Kentridge's poignant black-and-white animated films and was deeply moved by the effect of .... Dec 31, 2018 — You can animate charts in Keynote, with 2D and 3D charts having different types of animations. With 3D charts, you can rotate the chart, watch it .... Online Animation Maker  $\square$ Crello  $\triangleright$  Create beautiful videos and animated graphics  $\square$  Make your own animation  $\square$  With no design skills  $\square$  Get noticed on ...

Then go to the graphs menu and then select 3D scatter plot. 3D plots are ... Easy 3D Animation Maker, make cool 3D Movie Title and Intro Animation in Minutes.. Gapminder World Poster This chart compares Life Expectancy & GDP per capita of all nations. How Did The World Population Change? First slowly. Then fast.. Luckily, creating this iteration having already created the graph is quite simple, since we will simply have to use the indices to define the data that the graph should .... You'll learn to take Excel spread sheets and animate this in After Effects. You'll learn how to make animated pie charts, line charts & bar graphs. You'll learn how .... ... professionals to make investment decisions after viewing an animated graph of ... decision maker expressed their preference for one choice option or another.

## animated graph maker

animated graph maker, animated graph maker free, animated bar graph maker, animated line graph maker

Maya is one of the best animation software tools for creating animation ... of the largest collections of animated characters, properties, icons, charts, and maps .... Alessi smoothie maker while you're about it. You can't afford fruit any more. It's tap water ... Because they had an animated graph. It looked like a heart monitor.. 3 hours ago — I've created an animated GIF using Data Gif Maker by Google News Labs. Create your own at datagifmaker.withgoogle.com. Infographics While .... NUKEMAP is a mapping mash-up that calculates the effects of the detonation of a nuclear bomb.. Jul 12, 2018 — Want to learn how to create amazing animated infographics with ease? ... easily communicated with Venn diagrams, pie and bar charts, line graphs, etc. ... Creating a great animated infographic is all about knowing how to find .... 5 days ago — Brilliant After Effects tutorials for motion graphics, animation and more. ... Packed full of features for creating everything from a simple title ... to create data-driven animations of charts or graphs in Adobe After Effects CC without ...

## animated bar graph maker

Aug 30, 2016 - 50 fun animated charts and graphs ready to drop into your After Effects ... Hope you have as much fun using these as I've had creating them.. PRODUCTS. Highcharts · Highcharts Stock · Highcharts Maps · Highcharts Gantt · Highcharts Editor · Highcharts Mobile · Wrappers & add-ons. DEMO.. Get dataviz capabilities that go far beyond the built-in graph tool in Adobe ... Import Illustrator files with Datylon charts in After Effects and create animated charts .... If you want to animate your graphs over time, read about animating your graphs before reading the steps below. Enable time on the data that you want to visualize .... Venngage Free Graph Maker Jan 22, 2018 · Charts and graphs elevate your ... is an easy way to include animated, interactive graphs on your website for free.. 6 hours ago — Create a D3 line chart animation. A tutorial on how to . Oct 03, 2018 · We have our basic line chart created with D3 in the codepen below: This ...

Jun 4, 2019 — In any case, each section of the chart or graph must be a separate object. Animating Bar Charts. Bar charts are easy to animate using a scaling .... Nov 11, 2018 — Create 2D, 3D graphs and charts. Supports line, bar, geo, scatter graphs, pie charts, 3D graph, 3D animation graph, and more. ... your own custom charts quickly and easily with impressively easy to use free charts maker tool.. Create compelling infographics using this free infographic video maker. ... Use professionally designed

customizable templates that include polls, charts, and diagrams and have your infographic video ready in ... Infographics Animation Pack.. Bar chart Make interactive animated bar chart race charts direct from Excel data, and ... popular JavaScript library for creating visual representations of your data. No need to abandon your favourite data analysis tool. Prepare your data in Excel, then copy and paste it to charte.ca editor. Interactive. Animations, dynamic .... Creating Animated Bubble Charts in D3. February 21st, 2012. nyt bubble chart. This post is very old and no longer represents the current state of how to use D3 .... Play and refine motions in the animation curves tool. marionette ... animation curve graph editor ... Easily create natural motions with the advanced graph editor.. Bar Graph Maker - Bar Graph Maker is an easy-to-use and fully customizable After ... graph maker gives you the ability to make a feature-rich beautiful animated .... animations. Log InorSign Up. Fence (linear functions). Fence (linear functions). Hide this folder from students. 1. Fence Pickets (linear and absolute value .... Interaction and Animation: D3 Transitions, Behaviors, and Brushing ... Another method for unrolling a bar chart that involves creating a custom interpolation .... A library for creating animated circular chart widgets with Flutter. Create easily animated pie charts and radial charts by providing them with data objects they can .... Check out a guide below about how to animate pie charts in PowerPoint! Go to the Insert menu. It shows data in slices with a Measure, Category and Series.. Free Graph maker tool help to generate line graph, pie chart, donut chart, bar chart, column chart, stacked bar chart, staked column chart, multi bar chart, venn .... ... for each property appear only as linear tracks, however in Curves mode you are able to see the changing values of properties visualised as lines on graph.. There is a bunch of similar visualizations. They call it bar chart race. It started with Observablehq.com. There is a new version with Fluorish.studio. More info .... I've created an animated GIF using Data Gif Maker by Google News Labs. Create your own at datagifmaker.withgoogle.com.. Finally, to make the animation more dynamic, I add a camera and use a behavior to animate it to follow along the animating graph line. So we .... Nov 14, 2014 — Animation—Some elements can be animated but not the entire ... LRA Crisis Tracker uses user-driven data content to generate interactivity.. Sep 23, 2011 — Creating Graphs With Adobe Illustrator. More after jump! Continue reading below \( \psi. \) Meet Smashing Online Workshops on front-end & UX, with .... Line Graph Maker is a free online tool for generating a line graph. Color chart bars based on their values. There are many options to customize the bar chart race .... Category: Animated graph maker ... This tutorial will help you animate your PowerPoint line graph, bar chart or column chart — showing its values animate over .... Maker. Review: The Red Balloon Library Review: Bank Street Writer A ... What Ultrafile can do is display a bar on a graph so that it looks like a ... finally become a director, writer and animator and create your own computer-animated movies.. Jul 29, 2019 — A graphical representation of interpolation between animation keys that ... Click the Move Nearest Picked Key Tool on the Graph Editor Toolbar.. Adding Chart Elements. The Powtoon Studio includes a variety of graphs and charts as well as flowchart symbols that can be used to create a flowchart.. Simple Gauge Chart Maker Make Great looking Gauge Chart via ... we will learn how to create a beautiful animated Speedometer chart in Excel for Dashboard, .... Dec 11, 2018 — Yihui Xie (2013), animation: An R Package for Creating Animations and ... root of each iteration is also plotted in the right margin of the graph.. Animated Short: "Honor and Glory" · 9:59. Animated Short: "Rise and Shine" · 1:26 ... Widowmaker Gameplay Preview · 8:56 .... Sep 25, 2020 — Check out these handy plugins for creating dynamic charts and ... an affordable chart solution that lets you create seven animated chart types.. Mar 21, 2019 — Animated bar charts are taking social media by storm. You can now make one in seconds by uploading a spreadsheet to Flourish. Feb 16, 2017 — In this tip we cover how to add animation to your Power BI charts. ... Next, you need to download the Power BI Desktop (PBID) tool. Once you .... Jul 5, 2021 — However, there is a workaround to put together your own animated GIF ... together into a GIF using a free online tool like Animated GIF Maker:.. May 4, 2015 — A short, clear and accessible video on how to make animated chart gifs. The steps can be applied to normal animated gif creation. If you need .... GeoGebra allows you to animate not only free numbers and/or angles at the same time, but also dependent points ... If you want to animate a free number or angle in GeoGebra, as well as a dependent point, you need to select ... Move Tool.. Aug 28, 2020 — One of the best tools for animating graphs and charts is the chart gif maker by Google, called the Data Gif Maker. It can turn your data sets into .... How to Make an Animated Beeswarm Chart · Tutorials / animation, d3 js. Beeswarm charts are useful to highlight individual categories or entities. Animating them .... Charted is a free data visualization tool that lets you create line graphs or bar ... JavaScript library that maps animated, customizable network diagrams onto a .... Aug 16, 2011 — 1. Swiff Chart. This is a great site for making eye-popping animated charts. 2. XML/SWF Charts. This tool is completely free. 3. Fusion Charts 4.. The Excel file that accompanies this tutorial uses human capital pyramids rather than scatter charts, but the theory behind creating an animated chart is the same.. Let's start out with a simple bar chart. ticks(5); let Creating bar charts. scale. ... lists important methods for animation in D3. curve function. nodes(classes(flare)) .. Create professional animated videos for your marketing campaigns in minutes. Make explainer videos, product presentation videos, promo videos and more.. From Oscar-nominated animated movies to whiteboard explainer videos, we love ... Moovly is an online video animation maker that is entirely cloud-based.. The plugin uses Google Visualization API, DataTables.net and ChartJS to add responsive & animated charts, graphs and tables, which support cross-browser .... This website is aimed at data people: researchers, statisticians, economists, etc, who want to start producing animated video clips from their graphs and charts, .... ... Visualization Tools Chart Studio by Plotly: https://plot.ly/online-chartmaker/ ... https://spark.adobe.com Biteable Animated infographics tool: https://biteable.com .... Oct 5, 2018 — In Unity 2018.2 we added

3/4

the "Vertex Position" input to Shader Graph, allowing you to adjust and animate your meshes. In this blog post, I'll ..... Bar Graph. There are all kinds of charts and graphs, some are easy to understand while others can be pretty tricky. There are many different types because each .... GraphvizAnim is a tool to create simple animated graph visualizations; it is just a proof of concept, aimed mainly at teaching purposes. It is based on Graphviz for .... Jun 1, 2020 — Make animated bar chart races in Python with matplotlib. img. Official Documentation. Visit the bar\_chart\_race official documentation for detailed .... Create fascinating animated trend charts, with bars that race to the top based on ranks.. Feb 12, 2020 — Viz animations help you see and understand your changing data. ... in line charts, app-like dashboards, and spike maps, just to name a few. ... to use them, applied sparingly, they can also be a compelling data storytelling tool.. import matplotlib.pyplot as plt import matplotlib.animation as animation import numpy as np class AnimatedScatter(object): """An animated scatter plot using ... artists, thus the trailing comma. return self.scat, def data\_stream(self): """Generate a .... Learn how to use the JavaScript language and the ProcessingJS library to create fun drawings and animations.. Discover 32771 Plugins, Code and Script for Bootstrap, Javascript, PHP, Wordpress, HTML5 and more. Save time, buy Code on CodeCanyon!. This is an online graph generator/ maker that creates a line chart for the data you ... points, visualize algebraic equations, add sliders, animate graphs, and more.. Creating, importing and saving graphs. Start by making something dynamic and awesome in the Desmos graphing calculator! You can do that right inside of .... Canva is a powerful online design tool (and infographic maker) that allows you to ... and charts based on the specific info and data you have for your infographic. ... Noteworthy feature: Make interactive infographics with links, animations and ... 8d69782dd3

dblue stretch vst
062 Chubby Boys 19, XA005896 @iMGSRC.RU

Xentry Developer Keygen 2 1 Rar
manual imprescindible de avid media composer pdf
international-c263-engine-specs

Spectre (English) Movie Part 3 In Hindi Free Download

2020 US Women's Open Golf Championship - Second Round Online Live Stream Link 2

Boy 2, Screenshot 20201216-154824 Galle @iMGSRC.RU

Nutan Pandit Pregnancy Book Free Download

Fashion Show, snapshot23 @iMGSRC.RU

4/4